Документ подписан простой электронной подписью Информация о владельце: ФИО: Смирнов Сергей Николаевич

должность: врио ректора Министерство науки и высшего образования Российской Федерации Уникальный программный ключфГБОУ ВО «ТВЕРСКОЙ ГОСУДАРСТВЕННЫЙ УНИВЕРСИТЕТ» 69e375c64f7e975d4e8830e7b4fcc2ad1bf35f08

Утверждаю: Руководитель ООП: Шаров Г.С. 2023 г.  $(4)$ **MATEMATIONECK** *QAICYRET* университе

Рабочая программа

### Производственная практика

Научно-исследовательская работа

Направление подготовки

02.03.03. Математическое обеспечение и администрирование информационных систем

Профиль подготовки

Математические основы информатики

Для студентов 3 и 4 курсов очной формы обучения

Уровень высшего образования БАКАЛАВРИАТ

Составитель:

Way

д.ф.-м.н., профессор Г.С. Шаров

Тверь, 2023

#### **1. Общая характеристика практики**

(направление подготовки 02.03.03 Математическое обеспечение и администрирование информационных систем),

**Время проведения практики в соответствии с графиком учебного процесса:** 3 курс, 6 семестр, 23, 24 недели и 4 курс, 8 семестр, 23 – 28 недели).

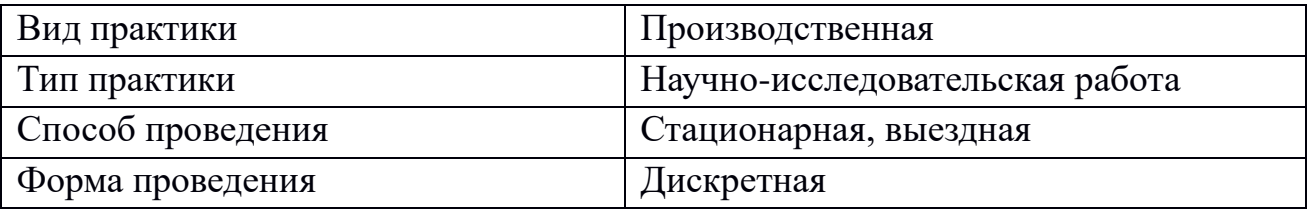

### **2. Цель и задачи практики**

Основными *целями* производственной практики (научно-

исследовательской работы) являются:

- закрепление полученных теоретических знаний и практических навыков процессе освоения ООП;
- получение опыта выполнения научных исследований в областях информационных технологий, основ программирования, математических и естественных наук;
- приобретение опыта использования современных информационных технологий в профессиональной деятельности ив проведении научных исследований;
- формирование компетенций обучающихся в процессе выполнения научных исследований, связанных с будущей профессиональной деятельностью. *Задачами* учебной практики являются:
- формирование навыков формулировки и решения задач с использованием информационных технологий и математических методов;
- получение опыта проведения научных исследований в сфере информационных технологий;
- подготовка студентов к самостоятельной профессиональной и научноисследовательской работе.

### **3. Место практики в структуре ООП**

Практика имеет логическую и содержательно-методическую взаимосвязь с другими частями образовательной программы.

Прохождение данной практики базируется на дисциплинах «Информатика и программирование», «Компьютерная геометрия и геометрическое моделирование», «Языки программирования», «Компьютерные сети». , «Теория

вероятностей  $\mathbf{M}$ математическая статистика», «Администрирование информационных систем».

Результаты и программные продукты, полученные при прохождении практики, применяются при написании курсовых и выпускных работ, а также в дальнейшей трудовой деятельности выпускника.

4. Общая трудоемкость практики составляет 12 зачетных единиц, продолжительность - 8 недель, в том числе:

контактная аудиторная работа: практические занятия 4 часа;

контактная внеаудиторная работа: самостоятельная работа на базе практики 96 часов;

самостоятельная работа: 332 часа.

5. Планируемые результаты обучения при прохождении практики, соотнесенные с планируемыми результатами освоения образовательной программы

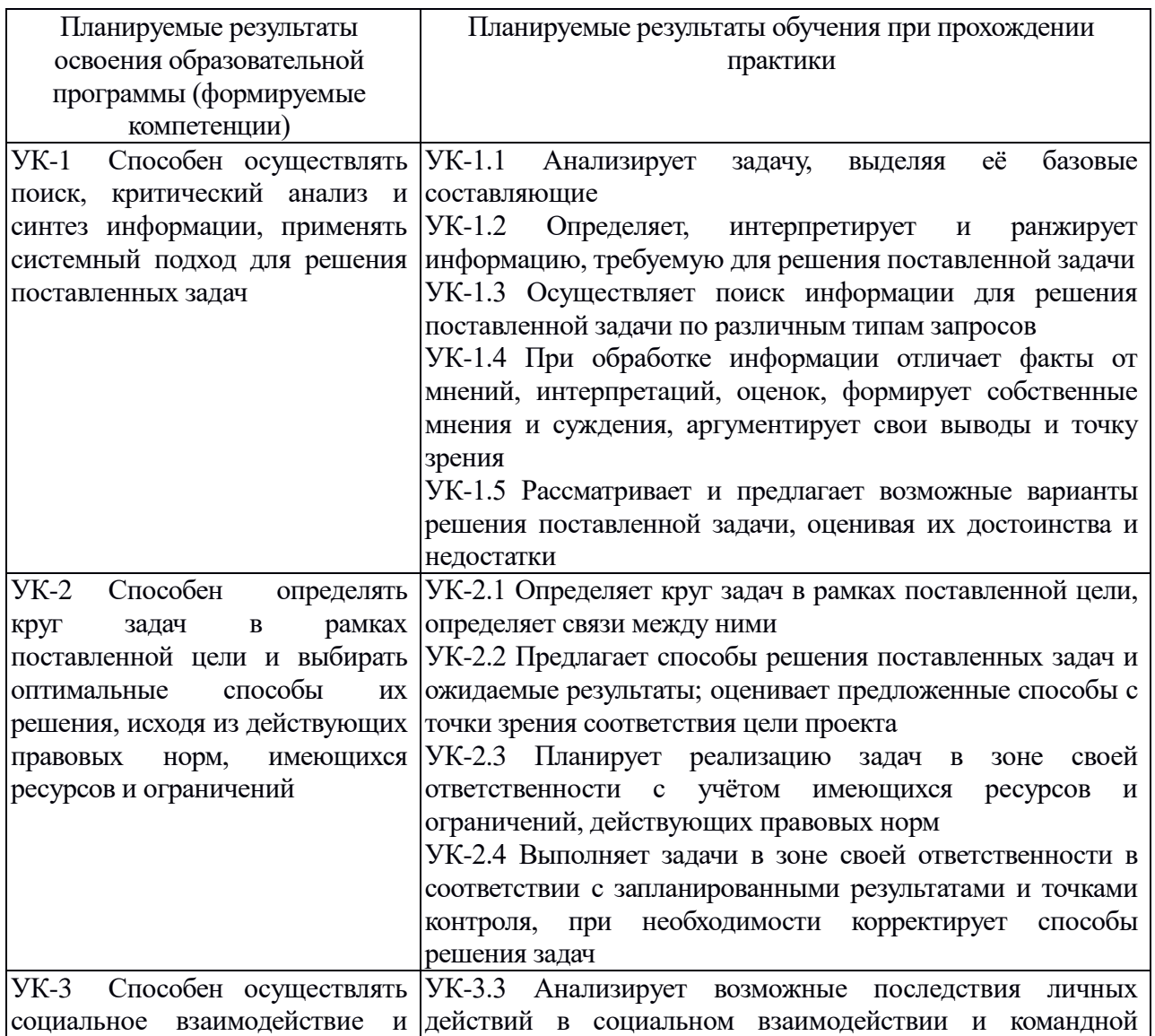

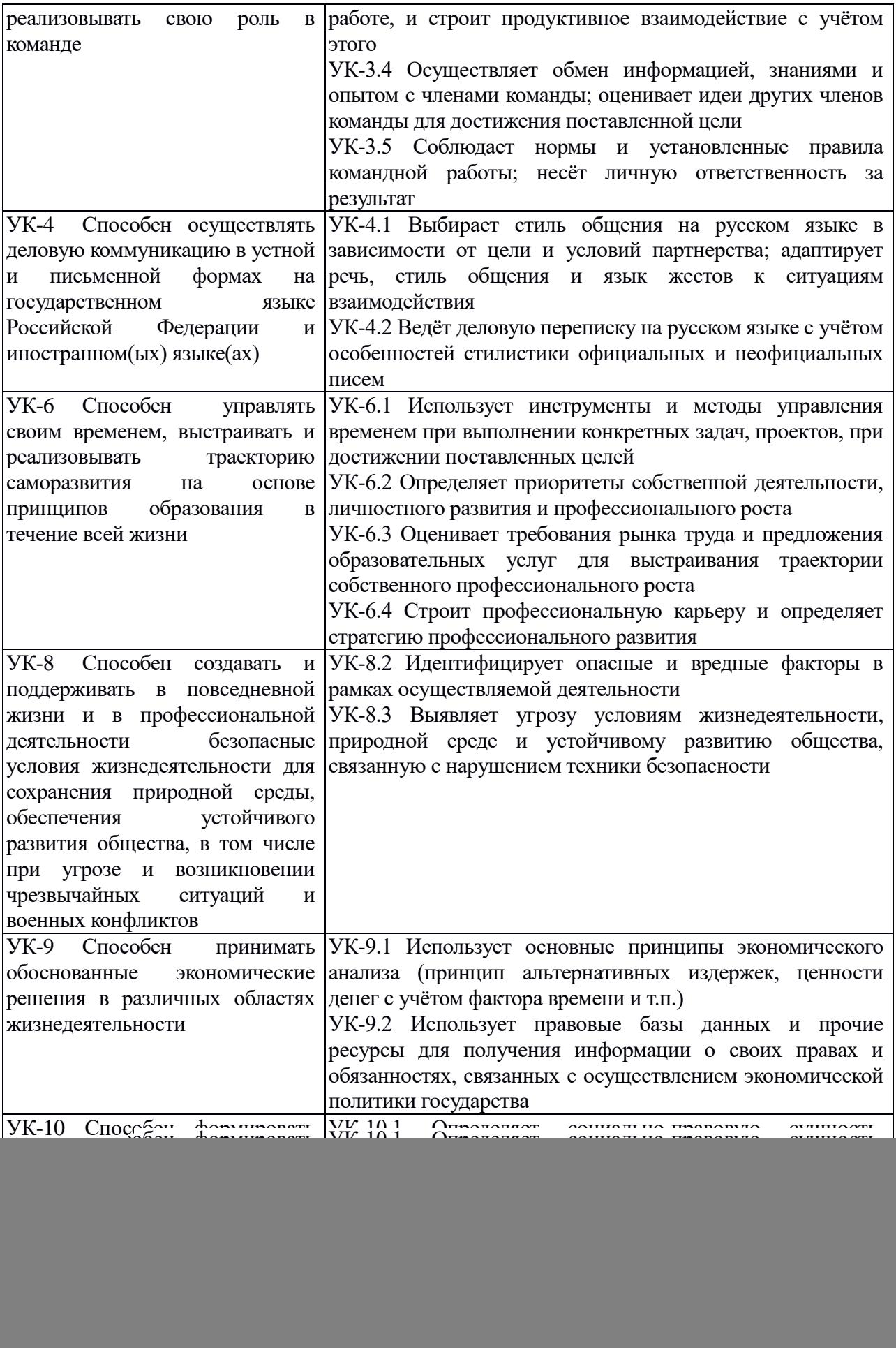

![](_page_4_Picture_230.jpeg)

УК-1.1; УК-1.2; УК-1.3; УК-1.4; УК-1.5; УК-2.1; УК-2.2; УК-2.3; УК-2.4; УК-3.3; УК-3.4; УК-3.5; УК-4.1; УК-4.2; УК-6.1; УК-6.2; УК-6.3; УК-6.4; УК-8.2; УК-8.3; УК-9.1; УК-9.2; УК-10.1; УК-10.2; УК-10.3; ПК-1.1; ПК-1.2; ПК-1.3; ПК-2.1; ПК-2.2; ПК-2.3

### **6. Форма промежуточной аттестации**

два зачета с оценкой.

#### **7. Язык преподавания** русский.

### **8. Место проведения практики (база практики)**

Место проведения практики – кафедры математического анализа и функционального анализа и геометрии ТвГУ, а также профильные учреждения и организации, заключившие договора с ТвГУ.

Перечень профильных организаций/предприятий (баз практик), с которыми заключены долгосрочные договоры о сотрудничестве

![](_page_4_Picture_231.jpeg)

#### **9. Содержание практики**

#### **6 семестр.**

![](_page_5_Picture_303.jpeg)

#### **8 семестр.**

![](_page_5_Picture_304.jpeg)

Проходящие практику студенты совместно с руководителем практики изучают пакеты прикладных программ и самостоятельно создают программы или компьютерные сети в соответствии с индивидуальными заданиями, занимаются оформлением результатов работы, подготовкой отчета по практике.

Научно-исследовательские и научно-производственные технологии, используемые на производственной практике (НИР):

- информационно-коммуникационные и сетевые технологии (у обучающихся имеется возможность получать консультации руководителя дистанционно посредством ЭОС и электронной почты);

- проектировочные технологии (планирование этапов научноисследовательской практики и определение методического инструментария для проведения исследования в соответствии с целями и задачами);

- развивающие проблемно-ориентированные технологии (постановка и решение проблемных задач, допускающих различные пути их разработки).

**Рабочий график проведения практики** составляется руководителем практики от университета и руководителем практики от профильной организации (Приложение 1).

**Индивидуальные задания для обучающихся, выполняемые в период практики,** составляются руководителем практики от университета, согласовываются с руководителем практики от профильной организации (Приложение 2).

#### **10. Перечень отчетной документации и требования к ней**

По итогам практики представляется:

– аттестационный лист уровня освоения профессиональных компетенций (Приложение 3),

– характеристика на обучающегося (Приложение 4),

– дневник практики (Приложение 5),

– отчет, содержащий информацию о сроках и месте проведения практики,

– оформленные результаты научно-исследовательской работы.

*Требования к оформлению документации*

Для набора текста и таблиц следует использовать редактор Microsoft Word для Windows. Перед набором текста настройте указанные ниже параметры текстового редактора: поля по 2 см; шрифт Times New Roman, размер – 14; межстрочный интервал  $-1,5$ ; выравнивание по ширине; абзацный отступ  $-1,25$ см; ориентация листа – книжная.

#### **Критерии и шкала оценивания отчетной документации:**

Поставлены цели и задачи, все поставленные задачи решены правильно, работа структурирована, выдержана логическая последовательность – оценка «отлично».

Поставлены цели и задачи, все поставленные задачи решены правильно, работа плохо структурирована или не выдержана логическая последовательность – оценка «хорошо».

Поставлены цели и задачи, имеются ошибки при решении поставленных задач – оценка «удовлетворительно».

Не поставлены цели и задачи, имеются ошибки при решении поставленных задач, работа не структурирована – оценка «неудовлетворительно».

![](_page_6_Picture_201.jpeg)

#### **Примеры типовых заданий по практике и шкала оценивания**

![](_page_7_Picture_280.jpeg)

### **11. Учебно-методическое и информационное обеспечение, необходимое для проведения практики**

1) Рекомендуемая литература

### **а) Основная литература:**

- 1. Технология программирования / Ю.Ю. Громов, О.Г. Иванова, М.П. Беляев, Ю.В. Минин. - Тамбов: Издательство ФГБОУ ВПО «ТГТУ», 2013. - 173 с. - [Электронный ресурс]. – Режим доступа: [http://biblioclub.ru/index.php?page=book&id=277802.](http://biblioclub.ru/index.php?page=book&id=277802)
- 2. Численные методы в математическом моделировании: учебное пособие / Н.П. Савенкова, О.Г. Проворова, А.Ю. Мокин. — 2-е изд., испр. и доп. — М. : АРГАМАК-МЕДИА : ИНФРА-М, 2017. — 176 с. — (Прикладная математика, информатика, информационные технологии). <http://znanium.com/go.php?id=774278>

# **б) Дополнительная литература:**

1. Дьяконов В.П. MATLAB 6.5  $SP1/7/7$   $SP2 + Simulink$  5/6. Инструменты искусственного интеллекта и биоинформатики [Электронный ресурс]: монография/ Дьяконов В.П., Круглов В.В.— Электрон. текстовые данные.— М.: СОЛОН-ПРЕСС, 2009.— 454 c.— Режим доступа: http://www.iprbookshop.ru/8683.html.— ЭБС «IPRbooks»

2. Дьяконов В. П. Maple 9.5/10 в математике, физике и образовании [Электронный ресурс] : справочник / В. П. Дьяконов. - Москва: СОЛОН-ПРЕСС, 2010. - 720 c. - Режим доступа: http://www.iprbookshop.ru/65403.html

2) Программное обеспечение

а) Лицензионное программное обеспечение

Microsoft Office 365 pro plus - Акт приема-передачи № 369 от 21 июля 2017;

Microsoft Windows 10 Enterprise - Акт приема-передачи № 369 от 21 июля 2017;

Kaspersky Endpoint Security 10 для Windows – Акт на передачу прав №2129 от 25 октября 2016 г.;

Cadence SPB/OrCAD 16.6 Государственный контракт на поставку лицензионных программных продуктов  $103$  -  $\Gamma$ K/09 от  $15.06.2009$ ;

Microsoft Visio Professional 2013 Акт приема-передачи № 369 от 21 июля 2017;

Microsoft Visual Studio Ultimate 2013 с обновлением 4 Акт предоставления прав № Tr035055 от 19.06.2017;

Origin 8.1 Sr2 договор №13918/М41 от 24.09.2009 с ЗАО «СофтЛайн Трейд»;

Microsoft Windows 10 Enterprise Акт приема-передачи № 369 от 21 июля 2017.

б) Свободно распространяемое программное обеспечение Google Chrome;

Adobe Acrobat Reader DC - Russian;

Java SE Development Kit 8 Update 45 (64-bit);

Lazarus 1.4.0;

Mercurial 3.7.3;

Microsoft SQL Server 2012 Express LocalDB;

Microsoft Web Deploy 3.5;

MiKTeX 2.9;

MSXML 4.0 SP2 Parser and SDK;

MySQL Workbench 6.3 CE;

NetBeans IDE 8.0.2;

Notepad++;

Octave 8.3.0;

Python 3.4.3;

WinDjView 2.1;

WCF RIA Services V1.0 SP2;

Microsoft SQL Server 2012 Express LocalDB.

3) Современные профессиональные базы данных и информационные справочные системы

1. ЭБС "Издательство Лань" » [http://e.lanbook.com](http://e.lanbook.com/)

2. ЭБС ZNANIUM.COM [www.znanium.com](http://www.znanium.com/)

3. ФГБУ "РГБ"<http://diss.rsl.ru/>

4. ЭБ eLibrary [https://elibrary.ru/projects/subscription/rus\\_titles\\_open.asp](https://elibrary.ru/projects/subscription/rus_titles_open.asp)

5. American Institute of Physics<http://aip.scitation.org/>

6. American Physical Society - APS Online Journals

<https://journals.aps.org/about>

7. EBSCO Publishing – INSPEC [http://web.b.ebscohost.com/ehost/search/basic?sid=e7fb50ae-1091-42b7-9d26-](http://web.b.ebscohost.com/ehost/search/basic?sid=e7fb50ae-1091-42b7-9d26-43e3a1eb4f4d@sessionmgr102&vid=0&hid=107) [43e3a1eb4f4d%40sessionmgr102&vid=0&hid=107](http://web.b.ebscohost.com/ehost/search/basic?sid=e7fb50ae-1091-42b7-9d26-43e3a1eb4f4d@sessionmgr102&vid=0&hid=107)

8. Web of Science

[http://apps.webofknowledge.com/WOS\\_GeneralSearch\\_input.do?product=WOS&sea](http://apps.webofknowledge.com/WOS_GeneralSearch_input.do?product=WOS&search_mode=GeneralSearch&SID=F5lxbbgnjnOdTHHnpOs&preferencesSaved) [rch\\_mode=GeneralSearch&SID=F5lxbbgnjnOdTHHnpOs&preferencesSaved](http://apps.webofknowledge.com/WOS_GeneralSearch_input.do?product=WOS&search_mode=GeneralSearch&SID=F5lxbbgnjnOdTHHnpOs&preferencesSaved)

9. SCOPUS<https://www.scopus.com/search/form.uri?display=basic>

10. ЭБС "Университетская библиотека онлайн"<https://biblioclub.ru/>

11. ЭБС IPRbooks [http://www.iprbookshop.ru/.](http://www.iprbookshop.ru/)

### **12. Методические материалы для обучающихся по прохождению практики**

Студентам, направляемым на практику, необходимо:

- явиться на установочное собрание, проводимое руководителем практики, получить рабочий план (график) практики и индивидуальное задание на практику;

- детально ознакомиться рабочим планом практики и индивидуальным заданием на практику;

- своевременно прибыть на место прохождения практики;

- соблюдать режим работы, выполнять указания руководителя практики и программу практики;

- изучить и выполнять правила техники безопасности;

- следовать правилам внутреннего распорядка,

- подчиняться положениям локальных нормативных актов организации,

- выполнить индивидуальные задания, предусмотренное программой практики;

- своевременно подготовить отчет по практике.

![](_page_9_Picture_231.jpeg)

#### **13. Материально-техническое обеспечение практики**

![](_page_10_Picture_236.jpeg)

Помещения профильных организаций согласно договору.

# **14. Сведения об обновлении программы практики**

![](_page_10_Picture_237.jpeg)

Министерство науки и высшего образования Российской Федерации ФГБОУ ВО «Тверской государственный университет» Математический факультет

# **РАБОЧИЙ ГРАФИК (ПЛАН) ПРАКТИКИ**

\_\_\_\_\_\_\_\_\_\_\_\_\_\_\_\_\_\_\_\_\_\_\_\_\_\_\_\_ (Ф.И.О. обучающегося)

Направление подготовки: *02.03.02 Математическое обеспечение и администрирование информационных систем*

Профиль подготовки: *Математические основы информатики*

Вид практики: *Производственная*

Тип практики: *Научно-исследовательская работа* 

Руководитель практики от ТвГУ \_\_\_\_\_\_\_\_\_\_\_\_\_\_\_\_\_\_\_\_\_\_\_\_\_\_\_\_\_\_\_\_\_\_\_\_\_\_\_\_\_\_\_\_\_

(уч. степень, уч. звание, Ф.И.О.)

Руководитель практики от профильной организации (при прохождении практики на базе профильной организации)\_*\_\_\_\_\_\_\_*\_\_\_\_\_\_\_\_\_\_\_\_\_\_\_\_\_\_\_\_\_\_\_\_\_\_\_\_\_\_\_\_\_\_\_\_\_\_\_\_\_\_\_\_\_\_

(наименование профильной организации должность Ф.И.О.)

![](_page_11_Picture_116.jpeg)

Руководитель практики от ТвГУ \_\_\_\_\_\_\_\_\_\_\_\_\_\_\_\_\_\_\_ / \_\_\_\_\_\_\_\_\_\_\_\_\_\_\_\_\_

Руководитель практики от профильной организации \_\_\_\_\_\_\_\_/ \_\_\_\_\_\_\_\_\_\_\_\_\_\_\_\_\_\_\_\_\_\_

Министерство науки и высшего образования Российской Федерации ФГБОУ ВО «Тверской государственный университет» Математический факультет

# **ИНДИВИДУАЛЬНОЕ ЗАДАНИЕ НА ПРАКТИКУ**

\_\_\_\_\_\_\_\_\_\_\_\_\_\_\_\_\_\_\_\_\_\_\_\_\_\_\_\_\_\_\_\_\_\_\_\_\_\_\_\_\_\_\_\_\_\_\_ Фамилия, Имя, Отчество студента (-ки) полностью

Направление подготовки: *02.03.03 Математическое обеспечение и* 

*администрирование информационных систем*

Профиль подготовки: *Математические основы информатики*

Вид практики: *Производственная*

*Тип практики: Научно-исследовательская работа* 

Индивидуальные задания на практику:

![](_page_12_Picture_130.jpeg)

Дата выдачи задания: \_\_\_\_\_\_\_\_\_\_\_\_\_\_\_\_\_\_\_\_\_\_\_\_\_\_\_\_\_\_\_\_\_\_\_\_\_\_

Руководитель практики от ТвГУ:  $\overline{a}$  /  $\overline{a}$  /  $\overline{a}$  /  $\overline{a}$  /  $\overline{a}$ 

Руководитель практики от профильной организации:  $\qquad$ 

# АТТЕСТАЦИОННЫЙ ЛИСТ

#### уровня освоения профессиональных компетенций

в ходе прохождения производственной

практики (научно-исследовательской работы)

(вид и тип практики)

обучающимся

(фамилия, имя, отчество)

по направлению/специальности

 $\overline{(\text{KO},\text{I})}$  и наименование направления/специальности)

1 Профессиональные компетенции

![](_page_13_Picture_60.jpeg)

Руководитель практики от вуза:

(подпись)

 $\overline{(\Phi \text{MO})}$ 

Ответственное лицо от профильной организации (при прохождении практики на базе профильной организации):

(подпись)

 $(OMO)$ 

дата

**Приложение 4**

# ХАРАКТЕРИСТИКА НА ОБУЧАЮЩЕГОСЯ

![](_page_14_Picture_112.jpeg)

### **Приложение 5**

### ДНЕВНИК

![](_page_15_Picture_86.jpeg)

Дата Содержание работы в соответствии с индивидуальным заданием Отметка о выполнении

#### Руководитель практики от ТвГУ:

\_\_\_\_\_\_\_\_\_\_\_\_\_\_\_\_\_\_\_\_ \_\_\_\_\_\_\_\_\_\_\_\_\_\_\_\_\_\_\_\_\_\_\_\_\_\_\_\_\_\_\_\_\_\_  $\sqrt{\text{(под(nota))}}$  (ФИО)

Ответственное лицо от профильной организации (*при прохождении практики на базе профильной организации)*

(подпись) (ФИО)

\_\_\_\_\_\_\_\_\_\_\_\_\_\_\_\_\_\_\_\_\_ \_\_\_\_\_\_\_\_\_\_\_\_\_\_\_\_\_\_\_\_\_

« $\longrightarrow$  20  $\Gamma$ .